#### Exceptions

#### Exceptions

- There are two approaches to living life as a religious:
	- Before you do anything, you ask for permission
		- Strengthens humility and denial of self
	- Do something and then ask for pardon
		- Strengthens your Ego too much, but makes it easier on the superior
- Similarly: There are two approaches to the risks of live:
	- Make sure you are prepared for anything
	- Just live your life and deal with the consequences of your errors.
- In programming, Python tends to fall squarely into the second category
	- But it makes more sense than in real life

#### Exceptions

- *RAISING AN EXCEPTION* interrupts the flow of the program
- *• HANDLING AN EXCEPTION* puts the program flow back on track or deals with an error situation
	- *•* Such as out of memory, file cannot be found, CPU illegal instruction error, division by zero, overflow, …

#### Python Philosophy

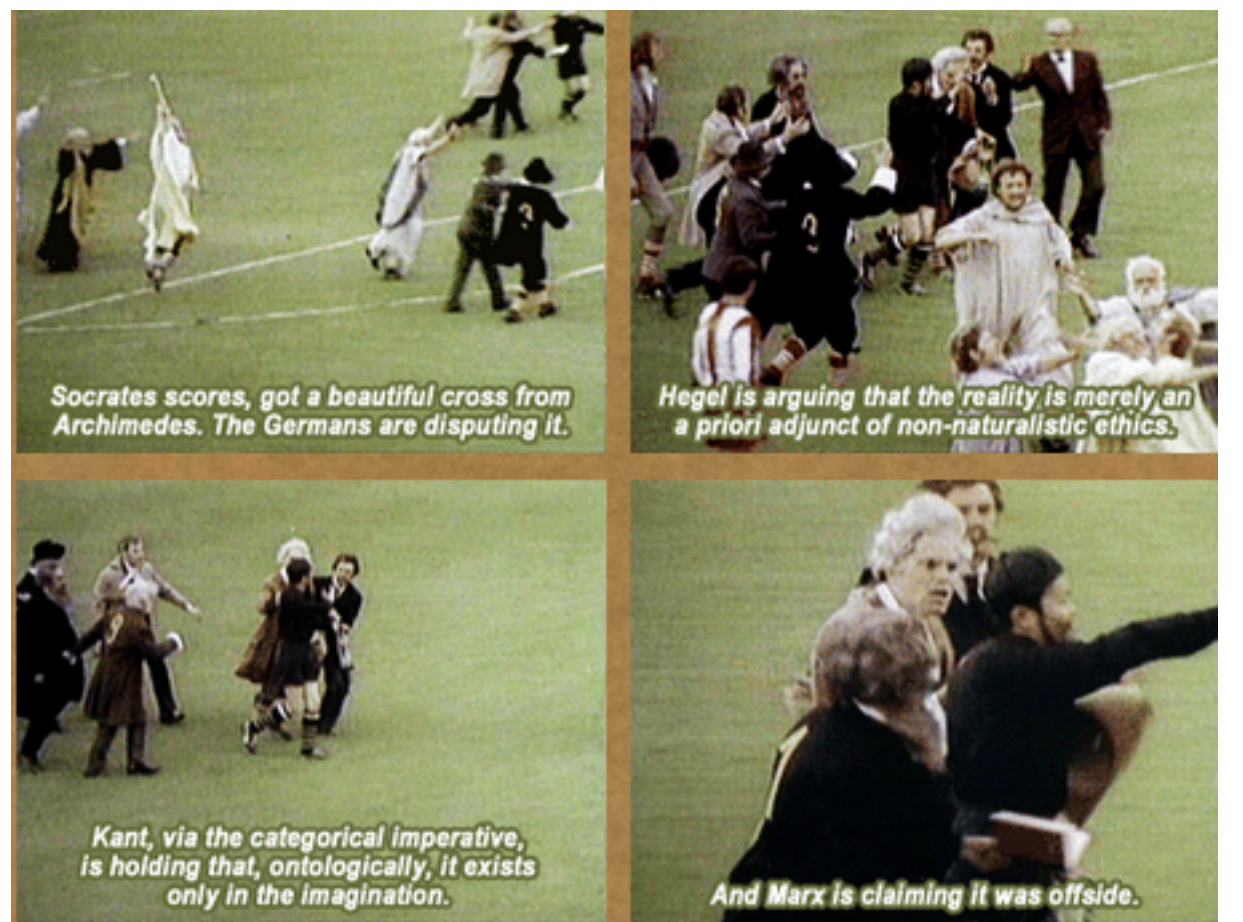

#### Philosopher's Football

- Handle the common case.
	- And deal with the exceptions.

# C, Java, C++ Philosophy

- C: check before you assume
- Java, C++: Use exceptions to handle bad situations
- Python: Use exceptions for the not so ordinary

### Python

• If an instruction or block of instruction can cause an error, put it in a *try block*.

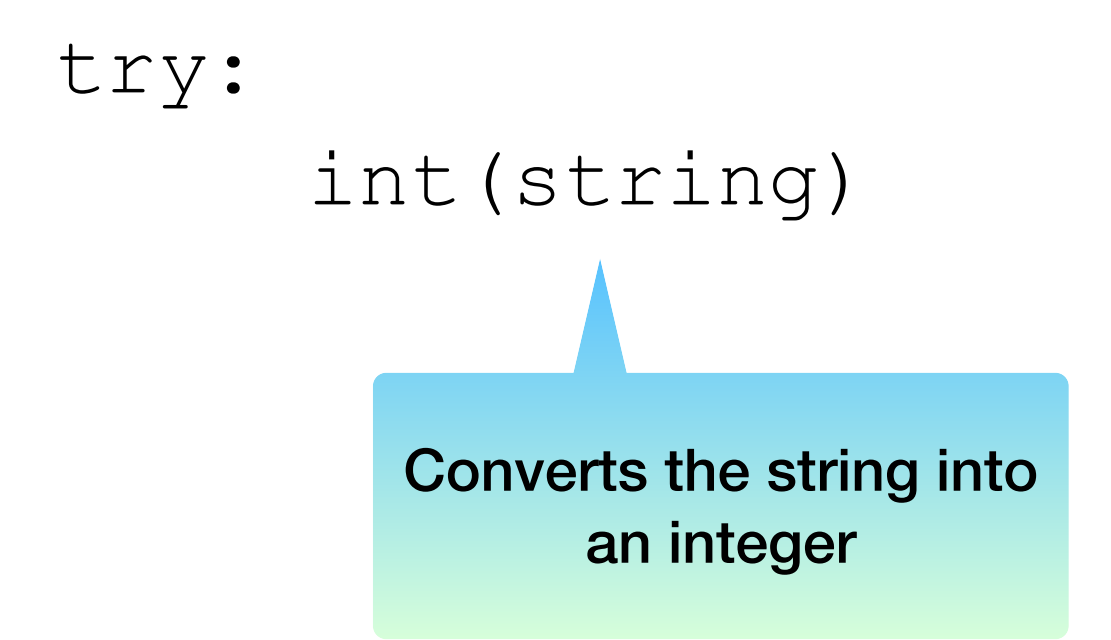

Notice that we are not using the result of the conversion, we just attempt the conversion

- Then afterwards, *handle the exception.* 
	- You *should,* but are not required to specify the possible offending exception

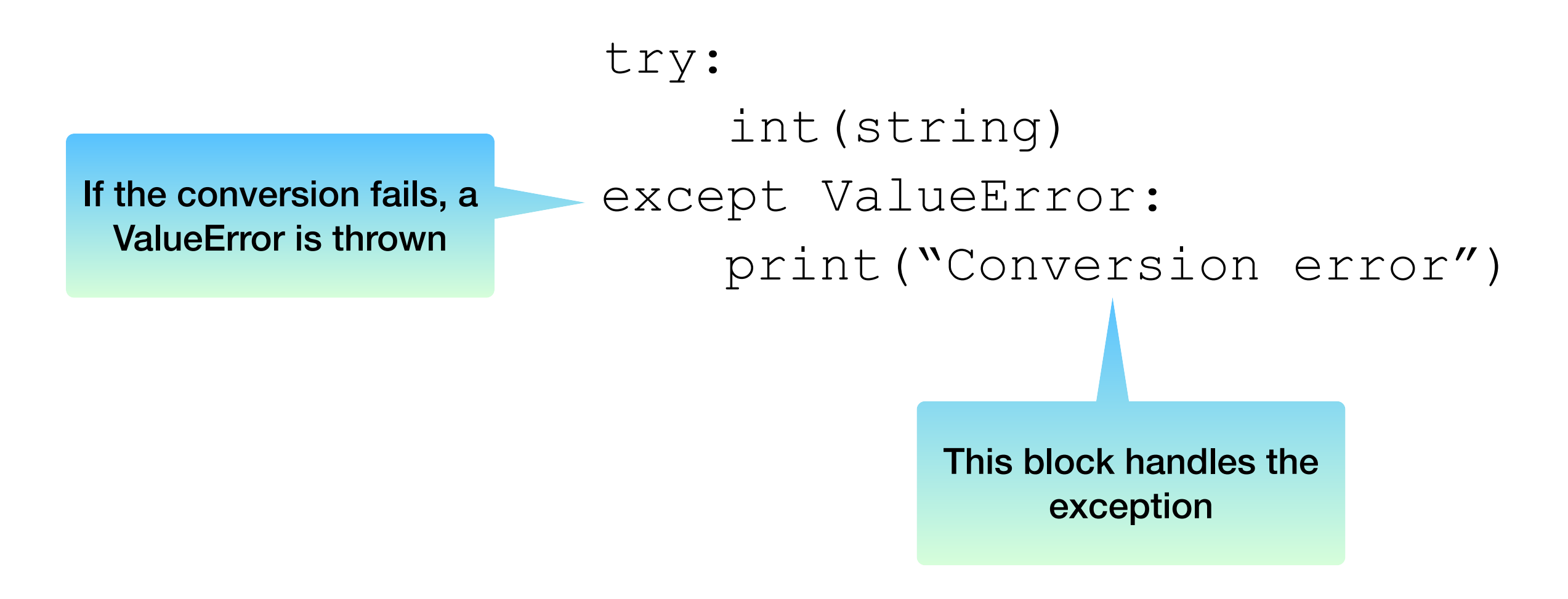

- How do you find which error is thrown:
	- You can cause the error and see what type of error it is
	- You can look it up

```
>> 5/0Traceback (most recent call last):
  File "<pyshell#5>", line 1, in <module>
    5/0ZeroDivisionError: division by zero
    Division by zero creates a 
        ZeroDivisionError
```
• Putting things together: Testing whether a string represents an integer

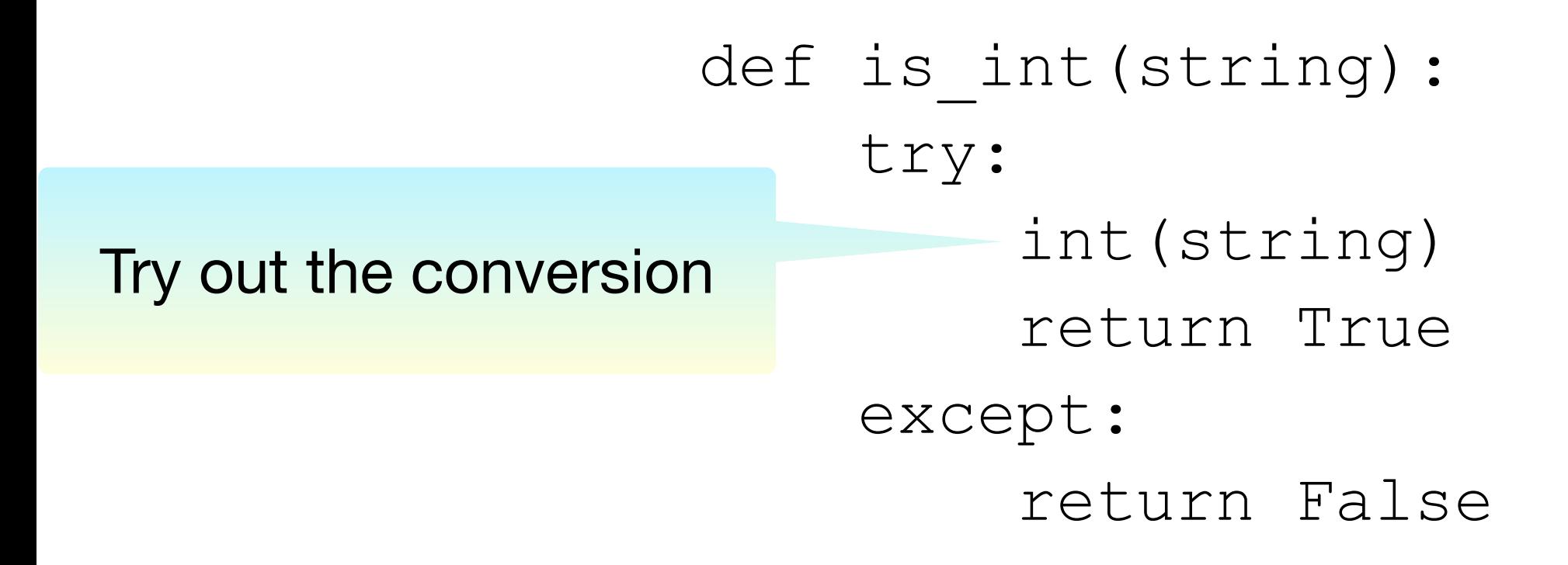

• Putting things together: Testing whether a string represents an integer

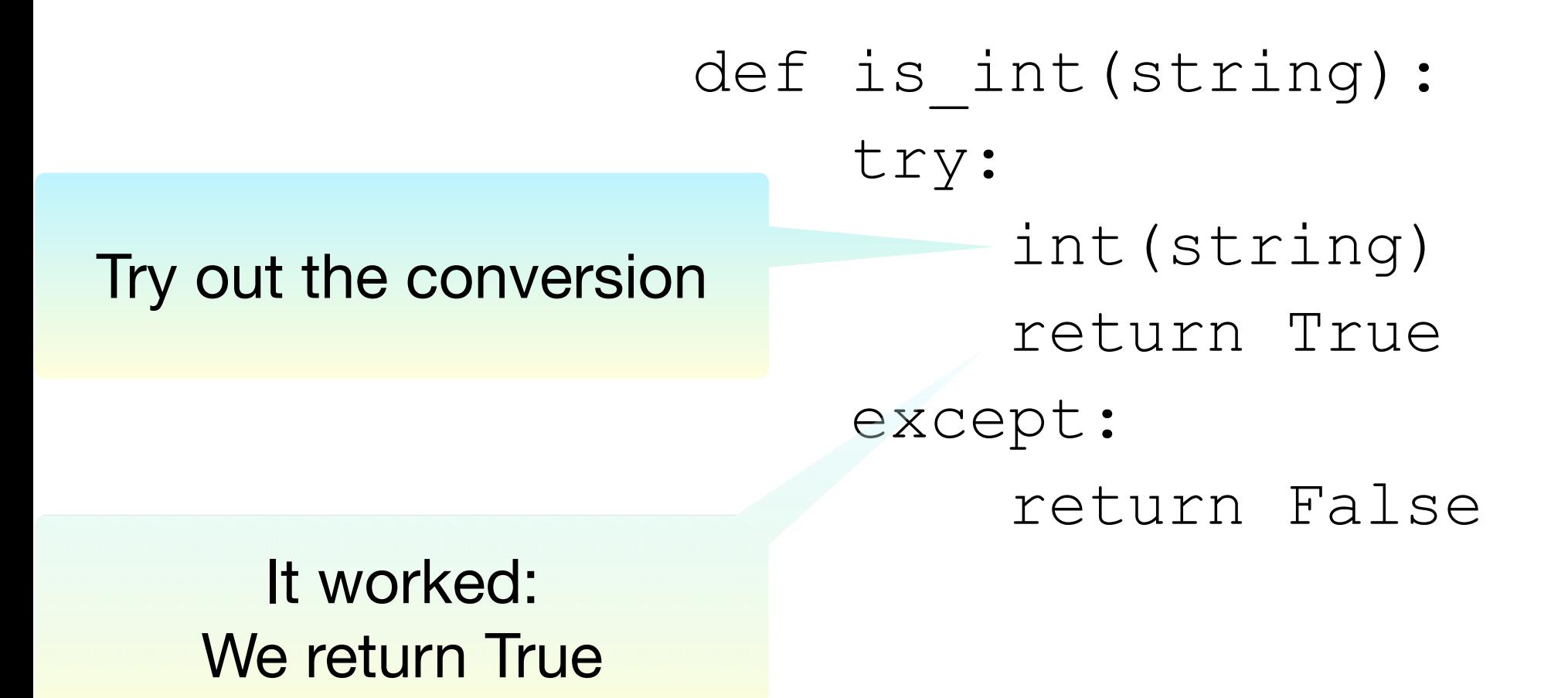

• Putting things together: Testing whether a string represents an integer

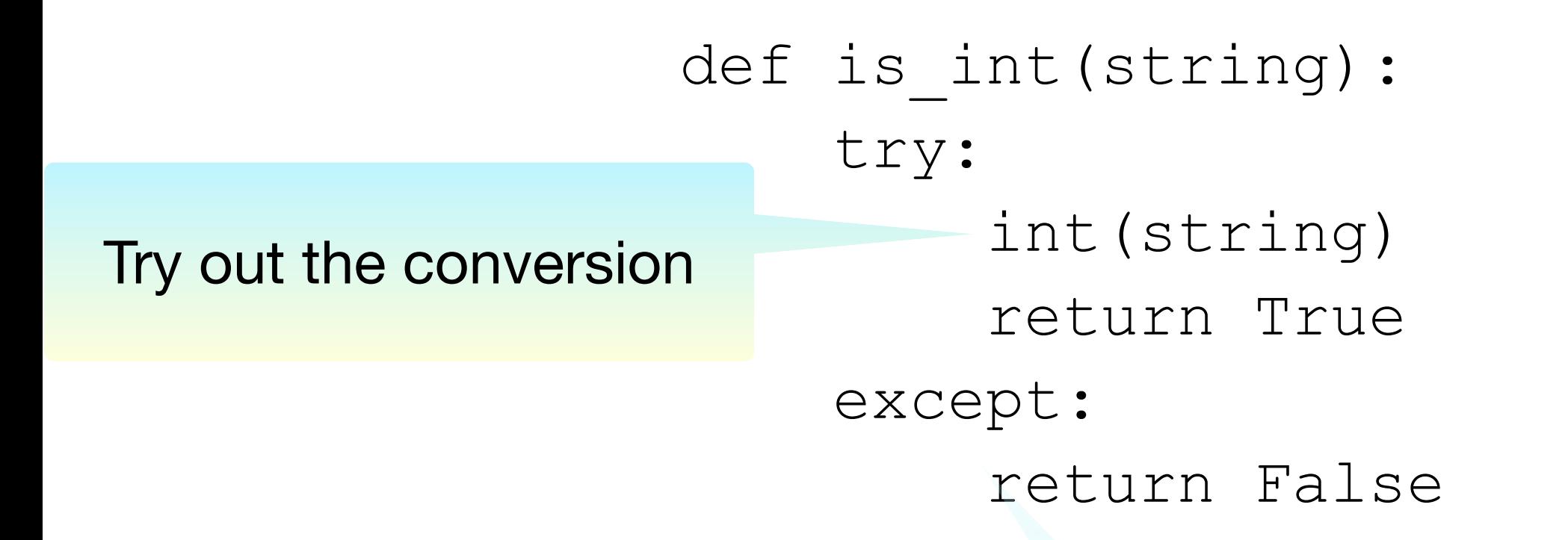

It did NOT work: An exception is thrown We return FALSE

• As you can see from this example, the moment an exception is thrown, we jump to the exception handler.

- When to use exceptions and when to use if
	- Recall: Using  $if$  is defensive programming
	- Recall: Using exceptions amounts to the same degree of safety, but is offensive
- Rule of thumb:
	- If exceptions are raised infrequently, then use them

- Let's make some timing experiments
	- Define two functions that square all elements in a list, if the elements are integers.

```
def square list(lista):
    result = [] for element in lista: 
         if element.isdigit(): 
def square listaltiappend(int(element)**2)
    result = [] for element in lista: 
        try:
result.append(int(element)**2) 
         except: 
             pass
```
- The pass instruction:
	- When Python expects a statement, but we don't have one:
		- Just use pass
			- The No-Operation instruction

- Recall how to use the time-module to obtain the CPU (wall-clock) time
- We use this to measure execution time
	- First a list that only contains integers

```
def timeit(function, trials): 
    lista = [str(i) for i in range(1000000)]count = 0for in range(trials):
        start = time.time()lista2 = function (lista)count += time.time()-start
     return count/trials
```
• Result: Exceptions are somewhat faster

>>> timeit(square\_list, 5) 0.6882429599761963 >>> timeit(square\_list2, 5) 0.615144681930542

• What if none of the list elements are integers:

```
def timeit(function, trials): 
    lista = [TaT+str(i) for i in range(1000000)]count = 0for in range(trials):
        start = time.time()lista2 = function (lista)count += time.time()-start
     return count/trials
```

```
>>> timeit(square_list, 5)
0.07187228202819824
>>> timeit(square_list2, 5)
1.2984710693359376
```
Exceptions are much slower

• What about if the letter is at the end

```
def timeit(function, trials): 
    lista = [str(i) + "a" for i in range(1000000)]count = 0for in range(trials):
        start = time.time()lista2 = function (lista)count += time.time()-start
     return count/trials
```
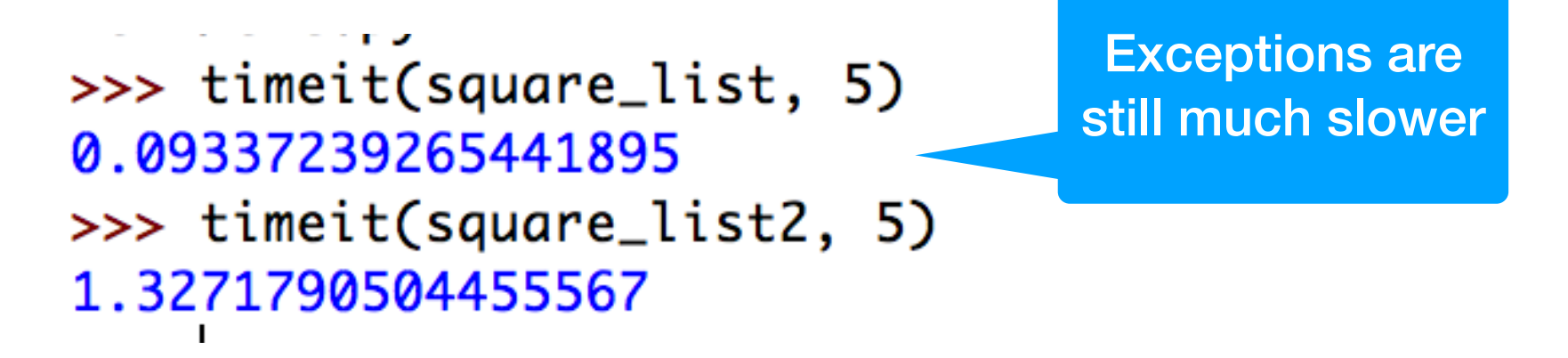

#### Self Test

- Define a function that calculates the geometric mean of two numbers.
- Use an exception to deal with a ValueError, arisen by taking the square-root of a negative number
	- Here is the if-version. We return None if there is no mean.

```
def geo(x, y): 
    if x*y > 0:
          return math.sqrt(x*y) 
     return None
```
#### Self Test Solution

def geoe(x,y): try: return math.sqrt(x\*y) except ValueError: return None

### Multiple Exceptions

- We can write an exception handler that handles all the exceptions
	- This is discouraged since there are just too many exceptions that can occur
		- such as out-of-memory, system-error, keyboardinterrupt …
	- In this case, the except clause specifies no exception

```
try: 
    \text{accum} += 1/nexcept: 
    print ("something bad happened"
                                             No exception specified 
                                                Handler handles 
                                                  everything
```
### Multiple Exceptions

- Normally, you want to specify which exceptions you are handling
- You can specify several exception handles by repeating the exception clause
- Or you can handle a list of exceptions

```
def test(): 
    try:
        f = open("none.txt")block = f.read(256) except IOError: 
        print("something happened when reading the file")
     except EOFError: 
         print("ran out of file") 
     except (KeyboardInterrupt, ValueError): 
         print("something strange happened")
                                             The parentheses are 
                                                 necessary
```
# Cleaning Up

- Sometimes you need to make sure that failure-prone code cleans up
- Use the finally clause
	- Guaranteed to be executed
		- Even with return statements
		- Even when exceptions are raised

#### Example for finally clause

- If we open a file without the if-clause, we are morally obliged to close it
	- Let's say, if you have a long-running process that only needs a file for a little time, you should not hog the file and prevent others from accessing it.

#### Example for finally clause

```
def harmonic(filename):
    ** ** **
     Assumes that the elements in the file are numbers. 
    We return the harmonic mean of the numbers.
     """ 
    count = 0accumulator = 0 try: 
         infile = open(filename, encoding='utf-8") for line in infile: 
               for words in line.split(): 
                  \text{accumulator} += 1/ \text{int}(w \sim \text{d}s)count += 1 return count/accumulator 
     except ZeroDivisionError: 
          print("saw a zero") 
          return 1000000000 
     except ValueError: 
          print("saw a non-integer") 
          return 0 
     finally: 
          print("I am done and closing the file") 
          infile.close()
                                                              Return in the try block
                                                               Return in the handler
                                                                    But finally is 
                                                                 guaranteed to run 
                                                                  before any of the 
                                                                       returns
```
# Raising exceptions

- You can also raise your own exception
	- You can even define your own exceptions when you have understood classes
	- Just say: raise ValueError
	- or whatever the exception is that you want to raise.

#### Self Test

- Recall that the finally clause is always executed.
- What is the output of the following code

```
def raising(): 
    try:
          raise ValueError 
     except ValueError: 
          return 0 
     finally: 
          return 1
```
#### Answer

- The functions returns 1
	- The exception is raised and control passes to the exception handler
	- Before the exception handler can return, the finally clause is executed
	- And that one returns 1

### Multiple Exceptions

- It is common that Python code throws multiple exceptions
	- Can list different exceptions using a tuple and handle them all

```
try:
    client_obj.get_url(url) 
except (URLError, ValueError, SocketTimeout): 
   client obj.remove url(url)
```
• Or write different exception handlers

```
try: 
    client_obj.get_url(url) 
except (URLError, ValueError): 
   client obj.remove url(url)
except SocketTimeout: 
   client obj.handle url timeout(url)
```
#### Handles to Exceptions

- Exceptions are classes that have methods
- To gain access use the as keyword

```
try:
   f = open(filename)except OSError as e: 
    if e.errno == errno.ENOENT: 
       print('file not found') 
    elif e.errno == errno.EACCES: 
       print('permission denied') 
    else: 
       print('unexpected error')
```
### Multiple Exceptions

- More than one exception can be triggered
	- The first matching exception handler will handle, even if a more specific exception handler is available

```
try:
   f = open(a missing file)execpt OSError: 
    print('it failed') 
except FileNotFoundError: 
    print('File not found')
```
• prints out 'it failed'

#### Multiple Exceptions

• Exceptions are in a hierarchy

```
try: 
 … 
except Exception as e: 
 … 
    print(e)
```
- catches all exceptions except SystemExit, KeyboardInterrupt, GeneratorExit
- If you want to catch those, change Exception to BaseException

#### Creating Custom Exceptions

• To create a new exception, just define a class that derives from Exception

> class NetworkError(Exception): pass class TimeoutError(NetworkError): pass

#### Creating Custom Exceptions

- If your custom exception overrides the constructor
	- Make sure you call the exception class constructor

```
class CustomError(Exception): 
   def __init (self, message, status):
       self.message = message 
       self.status = status
```
• Parts of Python and libraries except all exceptions to have an .args attribute, that will be provided by calling the super

# Chaining Exceptions

• Raise an exception in response to catching a different exception, but include information about both exceptions in the traceback

```
def example(): 
    try: 
      int('N/A') except ValueError as e: 
       raise RuntimeError('A parsing error occured') from e
```
#### Assertions

- To prevent error conditions, can use assertions
	- E.g.: your code only runs on a linux machine

```
import sys 
assert ('linux' in sys.platform), 
          'this code runs on linus only')
```
- If the condition is violated, throws an AssertionError
- But the assert statements are optimized away when

#### Else Statement

• Else block after a try block is executed only if no exception was raised

•

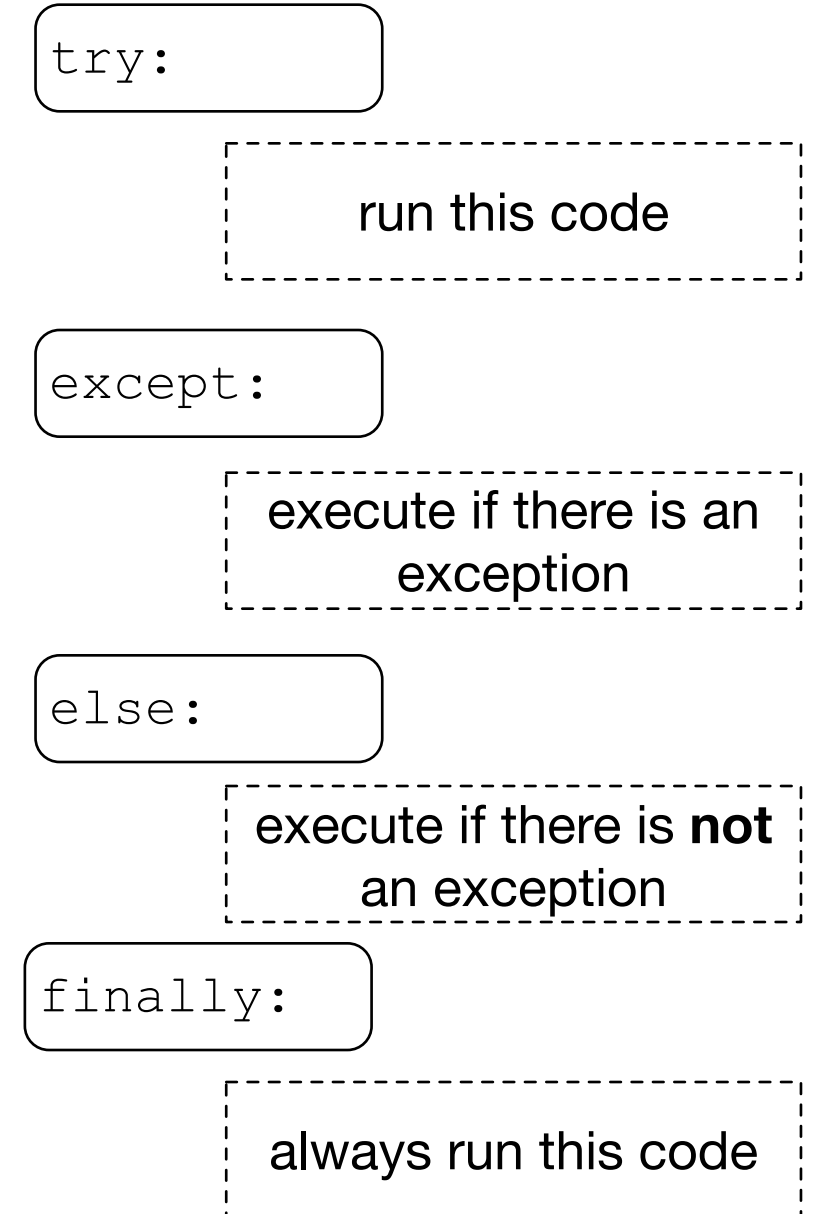

#### Else Statement

• Exceptions in the else block would not be caught by the current try block

```
for arg in sys.argv[1:]: 
     try: 
        f = open(arg, 'r') except OSError: 
         print('cannot open', arg) 
     else: 
         print(arg, 'has', len(f.readlines()), 'lines') 
         f.close()
```
#### Exercises

• The following code is potentially buggy.

```
info = ['score': 3, 'confidence': 2},
         {'score': -1, 'confidence': 4}, 
         {'score': 1, 'confidence': 4}, 
         {'confidence': 0}] 
def get total score(info):
   total = 0 for item in info: 
       total += item['score'] 
    return total
```

```
get total score(info)
```
#### Solutions

```
def get total score(info):
    total = 0number of items = 0 for item in info: 
         try: 
              total += item['score'] 
         except KeyError: 
              pass 
         else: 
             number of items += 1 return total/number_of_items 
print(get_total_score(info))
```
#### Exercises

• The following code is potentially buggy.

```
import os 
def check(directory): 
    for file name in os.listdir(directory):
        with open(file name) as infile:
            nr = len(infile.readlines()) 
           print(file name, nr)
```
#### Solutions

```
import os
```

```
def check(directory): 
    for file name in os.listdir(directory):
         try: 
            with open(file name) as infile:
                  nr = len(infile.readlines()) 
                 print(file_name, nr)
         except UnicodeDecodeError: 
             print('unicode decode error in', file_name) 
         except IsADirectoryError: 
             print(f'{file_name} is a directory')
```